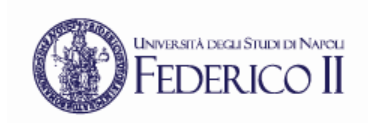

### Reti di Calcolatori

Prof. Roberto Canonico

Dipartimento di Ingegneria Elettrica e delle Tecnologie dell'Informazione

Corso di Laurea in Ingegneria Informatica

### **Il protocollo di rete IPv4**

**Formato dei pacchetti ed indirizzamento**

1

#### UNIVERSITÀ DEGLI STUDI DI NAPOLI Il compito del Livello Rete (layer 3) **EDERICO** II

In una rete di computer ottenuta attraverso la interconnessione di reti distinte (*internetwork*), il compito del *livello rete* è quello di definire i percorsi dei pacchetti nel loro transito da host mittente a host destinazione

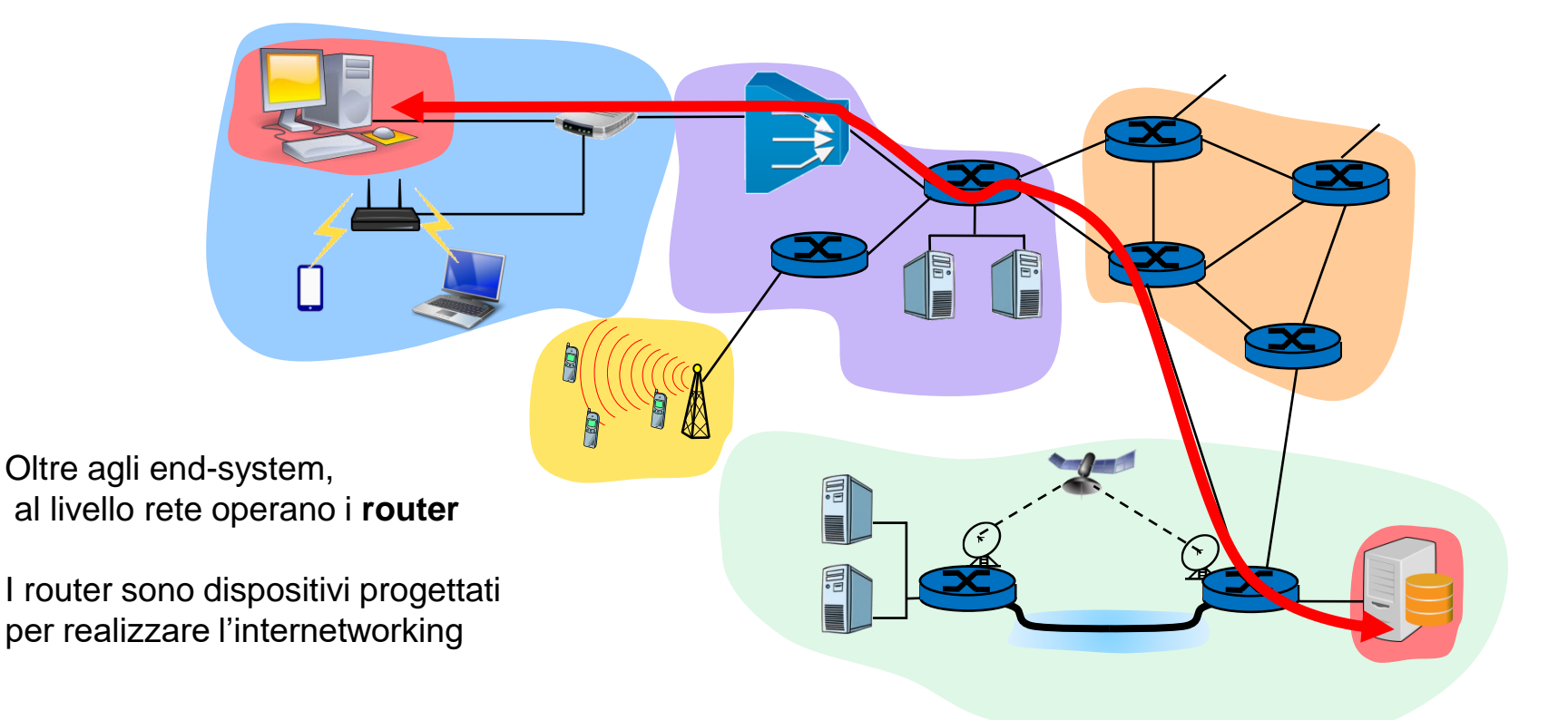

#### UNIVERSITÀ DEGLI STUDI DI NAPOLI<br>FEDERICO II Reti di calcolatori e packet switching

- Le reti di calcolatori operano secondo il modello detto *packet switching o commutazione di pacchetto*
- In una rete a commutazione di pacchetto l'informazione è trasmessa in *pacchetti* formati da una intestazione (*header*) ed un *payload*
	- l'header contiene informazioni di controllo, tra le quali un indirizzo destinazione che serve ad identificare il terminale a cui il pacchetto deve essere consegnato

Packet header **Packet payload** 

• In uno stack protocollare, ciascun layer aggiunge un suo proprio header (L2 anche un trailer); la struttura risultante è la seguente:

L2H | L3H | L4H | *Application PDU* | L2T

- I dispositivi intermedi che operano al livello rete funzionano in una modalità detta *store-and-forward*
	- ogni pacchetto è ricevuto interamente, se ne controlla l'assenza di errori e se ne opera la ritrasmissione su un link di uscita
	- all'interno dei dispositivi intermedi, i pacchetti sono mantenuti in buffer di memoria gestiti come delle code

### FEDERICO II Packet switching: modello a datagram

- In una rete a commutazione di pacchetto basata sul *modello a datagram*, ciascun pacchetto è inoltrato verso la sua destinazione indipendentemente dagli altri
	- Ogni volta che un pacchetto arriva ad un dispositivo intermedio che opera al livello rete (cioè un *router*), il dispositivo inoltra il pacchetto verso un successivo dispositivo intermedio (o verso il destinatario finale del pacchetto, qualora esso sia direttamente raggiungibile)
	- Pacchetti inviati da un terminale A verso un terminale B in momenti successivi possono seguire percorsi differenti nella rete e, quindi, arrivare a destinazione in ordine diverso da quello con il quale sono stato trasmessi

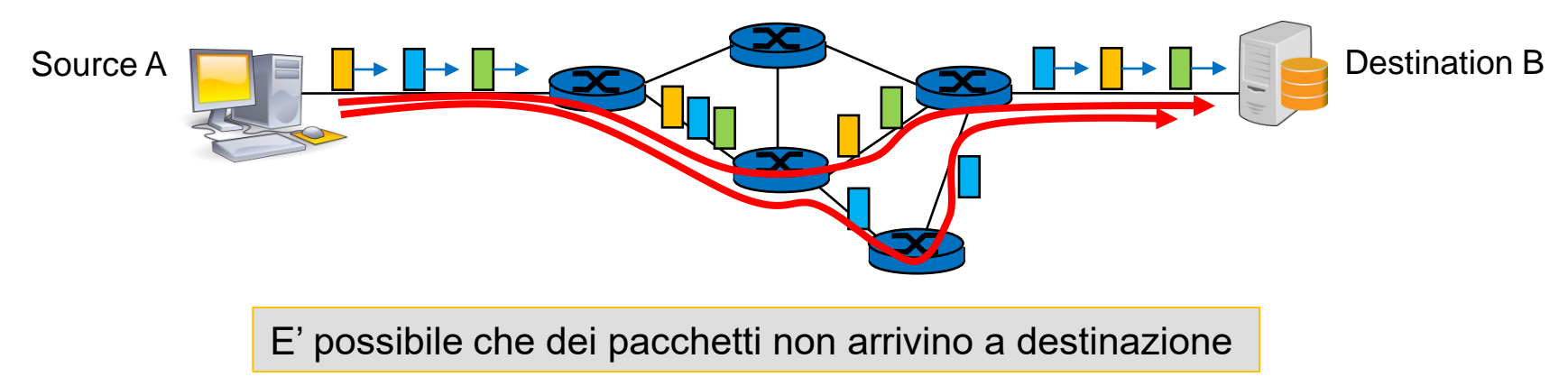

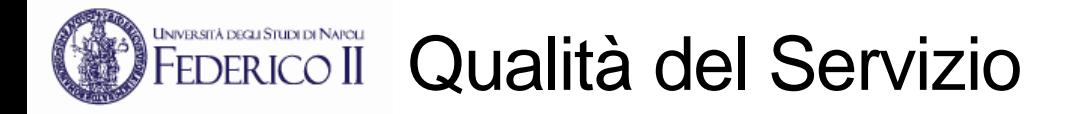

- Il servizio offerto da una rete a commutazione di pacchetto consiste nel recapitare pacchetti da un qualunque terminale mittente ad un qualunque terminale destinatario
- La **Qualità del Servizio (QoS)** di una rete a commutazione di pacchetto è misurata da una molteplicità di "indici di prestazione"
- Relativamente alla comunicazione tra due terminali collegati ad una rete, i parametri di QoS più comunemente utilizzati sono:
	- *End-to-end delay*: ritardo nella consegna dei pacchetti [s]
	- *Packet delay variation (PDV):* variazione temporale del ritardo one-way (spesso anche indicata con il termine *packet jitter)*
	- *Throughput*: quantità di bit al secondo che la rete è in grado di trasferire tra i due terminali [b/s]
	- *Loss-Rate*: probabilità che un pacchetto non venga consegnato a destinazione

#### UNIVERSITÀ DEGLI STUDI DI NAPOLI<br>FEDERICO II Ritardo nelle reti a commutazione di pacchetto

• Il ritardo nella consegna di un pacchetto alla destinazione è determinato da:

- Tempo di elaborazione nel nodo:
	- controllo di errori, determinazione link di uscita, …
- Tempo di trasmissione su ciascun link = Lunghezza in bit / velocità in bps
- Tempo di attesa nelle code dei router (variabile)
- Tempo di propagazione sulle linee = lunghezza della linea / velocità del segnale

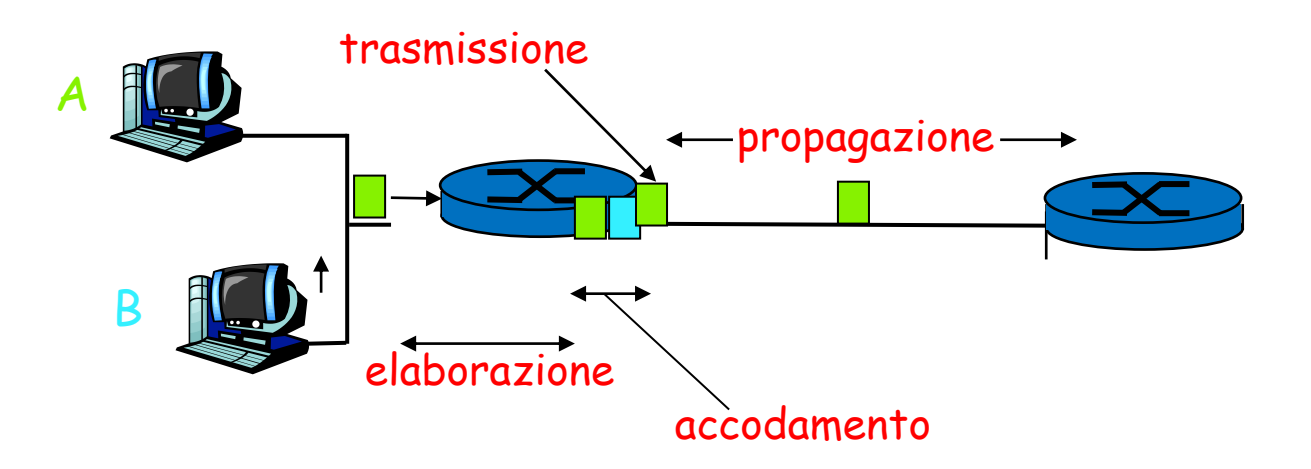

### FEDERICO II La Internet Protocol suite ed il protocollo IP

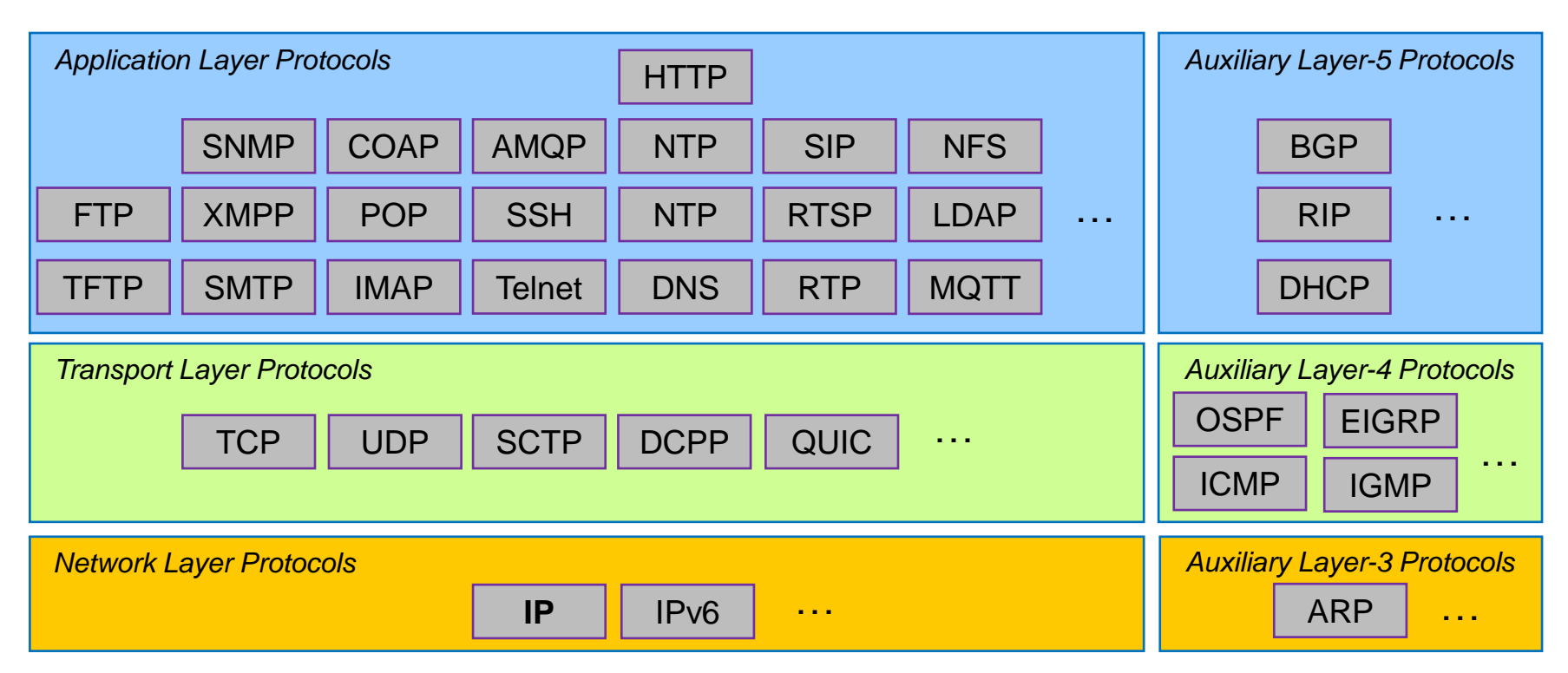

- Nella rete Internet, la funzione principale del livello rete è svolta dal protocollo IP
- La versione ancora oggi prevalentemente utilizzata è la versione 4 del protocollo IP
	- IP versione 6 è progressivamente introdotto ed utilizzato
- La caratteristica principale del protocollo IP è quella di offrire un servizio di consegna elementare e senza garanzie (*best effort*) di pacchetti
	- La semplicità rende IP adattabile ad un'ampia varietà di tecnologie di livello inferiore

### EDERICO II Chi definisce come funziona Internet: l'IETF

- La rete Internet è una "rete di reti" basata su standard aperti
- I protocolli di comunicazione utilizzati nei livelli Rete, Trasporto ed Applicazione in Internet sono definiti da una comunità aperta di esperti detta

### **Internet Engineering Task Force (IETF)**

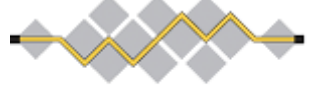

- L'IETF è organizzata in gruppi di lavoro (*working groups*) che operano soprattutto tramite mailing list, aperte alla partecipazione di chiunque sia interessato
- Tre volte l'anno l'IETF organizza dei meeting plenari
	- IETF 101 a Londra Marzo 2018
- I gruppi di lavoro si occupano ciascuno di uno specifico argomento e sono organizzati in aree (protocolli applicativi, sicurezza, ecc...)
- Ogni gruppo produce dei documenti detti RFC (*Request For Comments*) che vengono sottoposti alla IESG (*Internet Engineering Steering Group*) per il loro avanzamento a standard ufficiale
	- Prima di arrivare allo stato di RFC i documenti condivisi nei working group sono denominati *Internet Draft* (I-D)

#### UNVERSITÀ DEGLI STUDI DI NAPOLI<br>|FEDERICO II Il protocollo IP versione 4

- Nella rete Internet, la funzione principale del livello rete è svolta dal protocollo IP
	- IPv4 definito in RFC 791 (settembre 1981)
- IP realizza un servizio di consegna best-effort di pacchetti singoli (*datagram*)
- Al di sopra di IP, nello stack TCP/IP (*Internet Protocol Suite*), operano i protocolli di livello trasporto (UDP e TCP)
- Il protocollo IP gestisce indirizzamento, frammentazione, ri-assemblaggio e multiplexing dei protocolli
- E' implementato sia negli end-system (terminali) che nei router
- È responsabile dell'*instradamento* dei pacchetti, cioè della scelta dell'interfaccia sulla quale un pacchetto deve essere trasmesso per arrivare a destinazione
- Un datagramma IPv4 può avere una dimensione massima di 65535 byte  $(2^{16} 1)$ ed è costituito da un header ed un payload
- In IPv4 l'*header* è costituito da una parte a struttura fissa (20 byte) ed una opzionale
- Il *payload* è creato di norma da un protocollo di trasporto (TCP o UDP)
	- In circostanze particolari, il payload di un pacchetto IP può contenere un altro pacchetto IP: *incapsulamento IP in IP*
	- Alcuni protocolli ausiliari (cioè non intesi a supportare la comunicazione di applicazioni eseguite nei terminali) inviano i loro messaggi inserendoli direttamente in un payload IP: ICMP, IGMP, OSPF

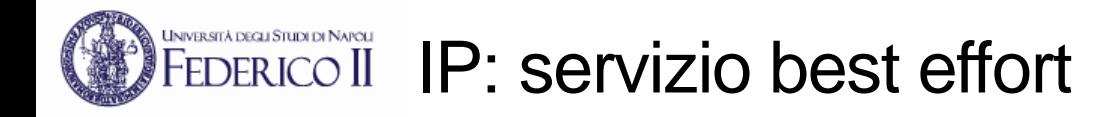

- IP non garantisce di prevenire:
	- pacchetti duplicati
	- consegna ritardata o fuori ordine
	- corruzione di dati
	- perdita di pacchetti
- La consegna affidabile dei messaggi alle applicazioni può avvenire grazie a meccanismi di controllo realizzati nei protocolli di livello superiore (negli end-system)
- Ogni router che riceve un pacchetto IP decide a quale altro nodo inoltrarlo, sulla base dell'indirizzo destinazione contenuto nel pacchetto, in maniera indipendente …
	- rispetto agli altri router
	- rispetto agli altri pacchetti passati in precedenza per lo stesso router
- Il protocollo IP è stato progettato per realizzare un servizio *best-effort*
- Servizio best-effort significa che la rete
	- non fornisce alcuna garanzia sulla consegna di un pacchetto
	- ma non discrimina un pacchetto rispetto ad altri
		- *network neutrality*

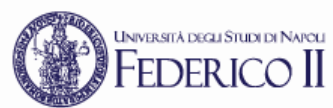

## INVERIADERICO II Struttura di un datagram IP versione 4

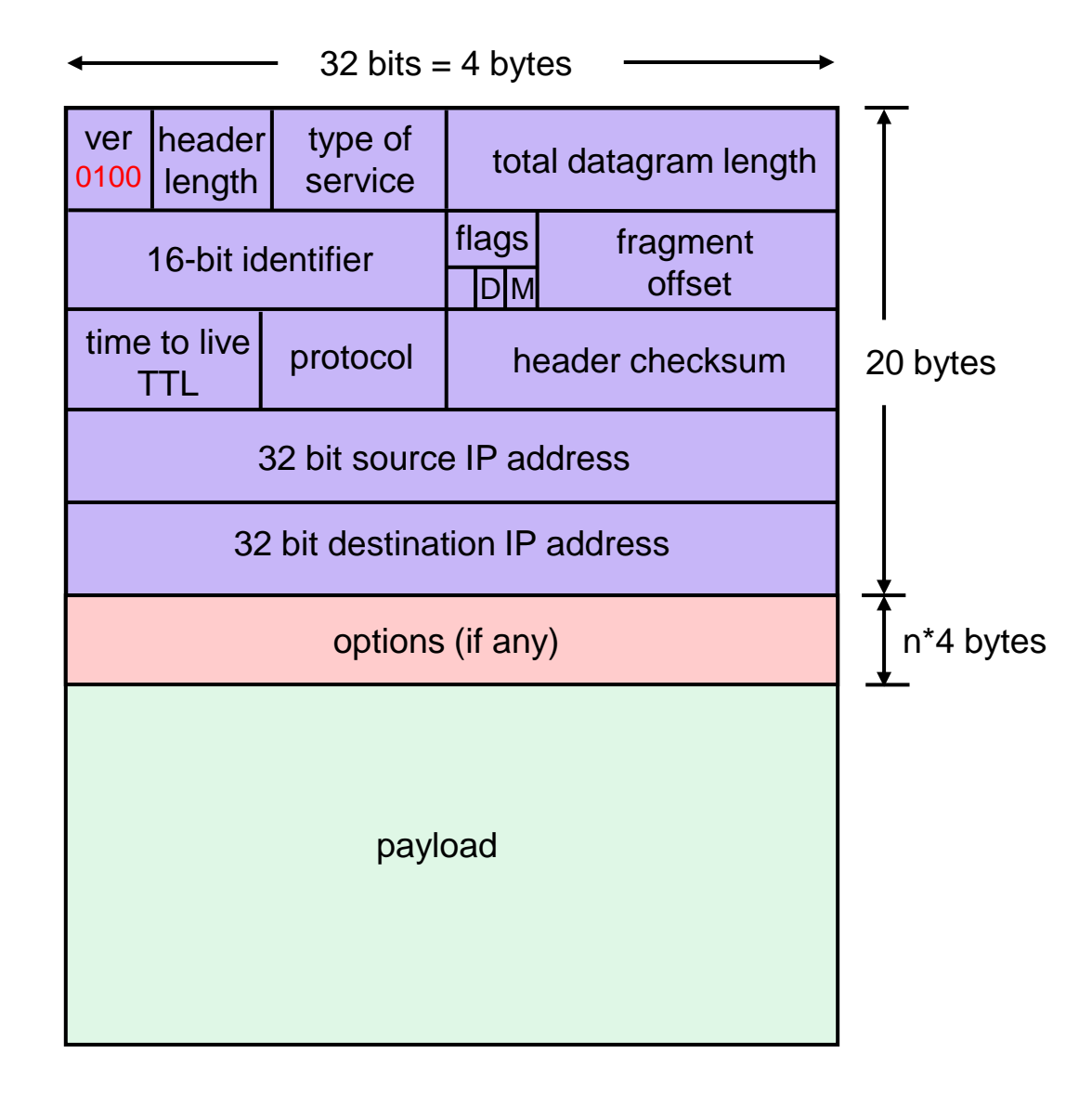

### EEDERICO II Campi dell'header IP versione 4

- In IPv4 l'*header* è costituito da una parte a struttura fissa (20 byte) ed una opzionale di lunghezza multipla di 4 byte
- *IP header length (4 bit):* lunghezza dell'header, in multipli di 32 bit (max 60 byte)
- *Type-of-Service (8 bit):* specifica il tipo di servizio che si richiede alla rete
	- usato, in pratica, per scopi differenti
- *Total length (16 bit):* indica la lunghezza in byte dell'intero pacchetto (header+dati)
- *Time-to-live TTL (8 bit):* numero residuo di router attraversabili
	- viene decrementato di 1 da ogni router, a 0 il pacchetto viene scartato
	- serve, in caso di percorsi circolari (*loop*), ad evitare che un pacchetto resti perennemente in circolo
- *Protocol (8 bit):* indica il protocollo di livello superiore associato al payload
	- il valore 6 indica TCP, 17 indica UDP
	- serve al de-multiplexing dei pacchetti a destinazione
- *Header checksum (16 bit):* serve a verificare l'integrità dell'header IP
- *Source IP Address (32 bit):* indirizzo IP del nodo mittente del pacchetto
- *Destination IP Address (32 bit):* indirizzo IP del nodo destinatario del pacchetto
- *Identification (16 bit), Flags (3 bit), Fragment Offset (13 bit):* sono usati in caso di frammentazione del pacchetto da parte di un router
	- consentono al nodo destinatario di ricostruire il pacchetto originario

#### UNIVERSITÀ DEGLI STUDI DI NAPOLI<br>|FEDERICO II Campi Identification, Flags e Fragment offset

- Questi campi servono a gestire la frammentazione dei pacchetti IPv4
- Un pacchetto IPv4 può essere "spezzato" da un router in una sequenza di pacchetti che singolarmente viaggiano verso il destinatario
- Il livello IP del destinatario finale si occupa del "riassemblaggio" del pacchetto originario prima di consegnarlo allo strato superiore
- Un pacchetto può essere frammentato anche più volte lungo il percorso
- La necessità di frammentare un pacchetto si presenta quando la dimensione del pacchetto supera la Maximum Transmissible Unit (MTU) sul link di uscita
- Il valore di MTU dipende dalla tecnologia usata al livello 2
	- Es. in Ethernet la MTU è 1500 byte

### • **Identification**

- Questo campo (16 bit) è un identificativo del datagramma
- Serve ad associare diversi frammenti ad un unico pacchetto originario
- **Flags**
	- Il bit D (*don't fragment*) indica se il pacchetto può essere frammentato
	- Il bit M (*more fragments*) indica se il pacchetto è l'ultimo frammento

#### • **Fragment offset**

13 • 13 bit, identifica la posizione del frammento all'interno del pacchetto

#### UNIVERSITÀ DEGLI STUDI DI NAPOLI **EDERICO II Frammentazione e riassemblaggio IP**

- Se un pacchetto di dimensione N arriva ad un router e deve essere trasmesso su un link di uscita con MTU M<N, il pacchetto è *frammentato*
- Ogni frammento è trasmesso come singolo pacchetto IP
- La dimensione del payload di ogni frammento è un multiplo di 8 byte
- Tutti i frammenti hanno lo stesso ID number

Frammentazione: Ingresso: un grande datagram (4000 byte) Uscita: 3 datagram più piccoli MTU del link: 1500 byte Riassemblaggio: Ingresso: 3 datagram più piccoli Uscita: un grande datagram (4000 byte)

#### UNIVERSITÀ DEGLI STUDI DI NAPOLI Frammentazione e riassemblaggio IP (2)

- Tutti i frammenti (tranne l'ultimo) hanno un payload di dimensione multipla di 8 byte
- Essendo la dimensione massima di un datagramma 65535 byte, ci possono essere al massimo 65536/8 cioè 8192 frammenti per ogni datagramma
- La posizione del payload di un frammento rispetto al payload del pacchetto originario è espressa mediante un offset (spiazzamento) di 13 bit

Frammentazione: Ingresso: un grande datagram (4000 byte) Uscita: 3 datagram più piccoli MTU del link: 1500 byte Riassemblaggio: Ingresso: 3 datagram più piccoli Uscita: un grande datagram (4000 byte)

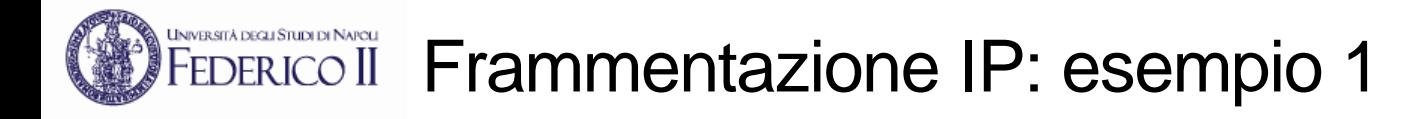

- $\cdot$  N = 4000, MTU = 1500
- Tre frammenti, ciascuno con header 20 byte
- Frammento 1:
	- payload 1480
	- offset 0
- Frammento 2:
	- payload 1480
	- offset (1480/8)=185
- Frammento 3:

16

- payload 1020
- offset (1480+1480)/8=370

NOTA: 20+1480+1480+1020=4000 Note: Datagram size includes an IP header of 20 bytes

MTU and Datagram size must be greater than 30, and all values must be less than 2\*16 - 1 (65535).

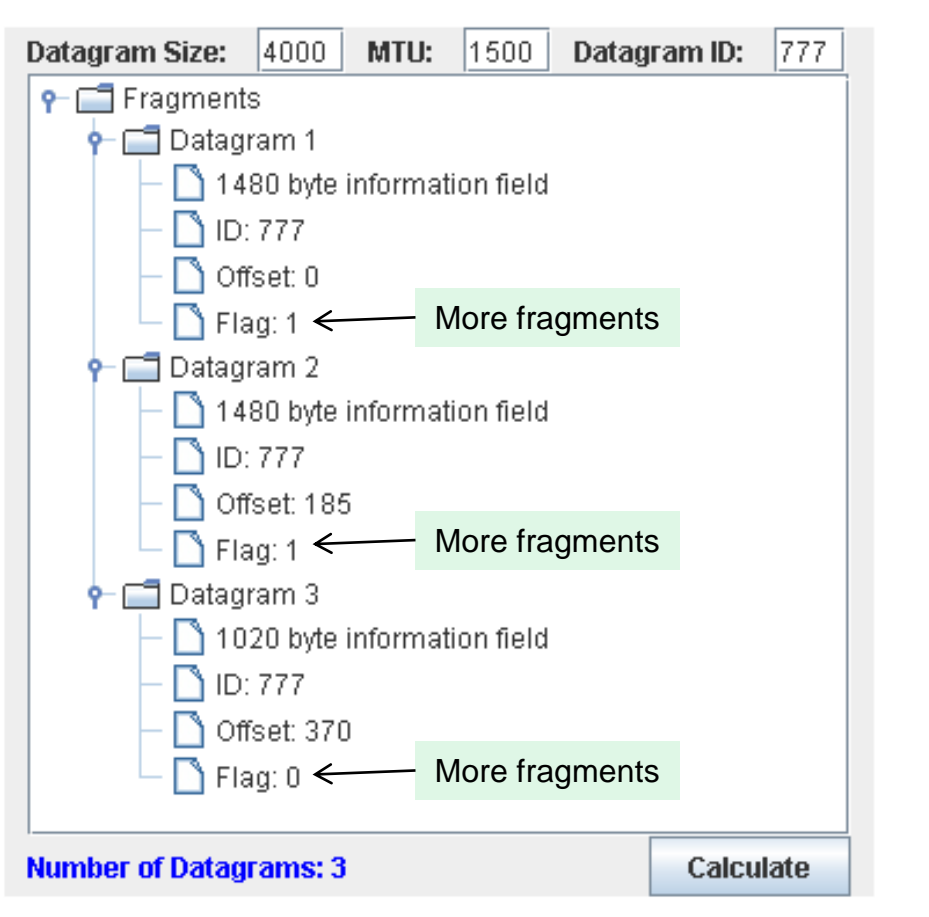

This applet was coded by Ryan Gilbert in 2008, a student at Arizona State University. It replaces an applet coded by Albert Huang in 1997 as part of course work at the University of Pennsylvania.

[http://media.pearsoncmg.com/aw/aw\\_kurose\\_network\\_2/applets/ip/ipfragmentation.html](http://media.pearsoncmg.com/aw/aw_kurose_network_2/applets/ip/ipfragmentation.html)

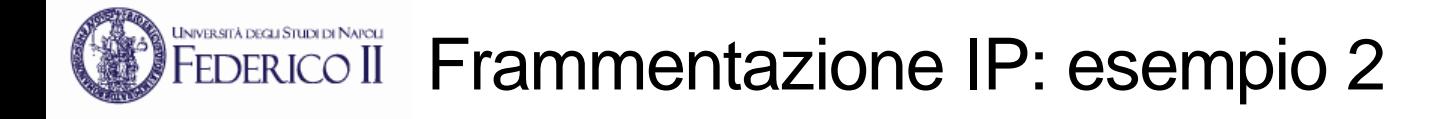

• Il pacchetto IP raffigurato di seguito deve attraversare un link avente Maximum Transfer Unit (MTU) pari a 1500 bytes. Come verrà trattato?

#### **Original IP Datagram**

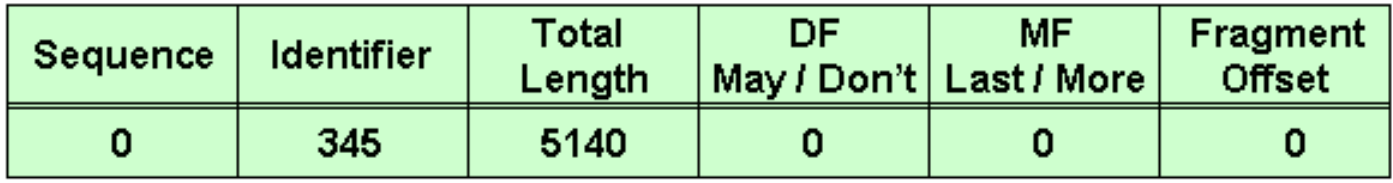

#### **IP Fragments (Ethernet)**

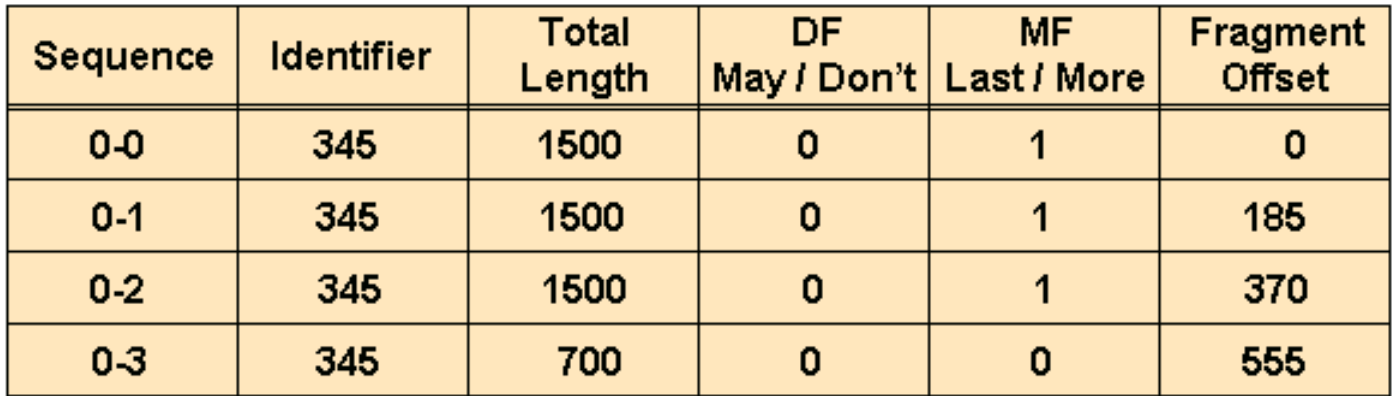

### **JEEDERICO II Frammentazione: problemi e come evitarli**

- Il compito di riassemblaggio è oneroso
- Il destinatario deve collezionare tutti i frammenti del pacchetto originario prima di consegnare il payload al livello superiore
- Se non termina entro un determinato tempo, tutti i frammenti arrivati sono scartati
- Può essere una tecnica per attaccare un host bersaglio
- Per evitare la frammentazione dei pacchetti lungo il percorso, talvolta si effettua un *path MTU discovery*, cioè si determina la più piccola MTU lungo il percorso da un host A ad un host B
	- Conoscendo il path MTU, A evita del tutto la frammentazione se invia pacchetti di dimensione minore a tale valore
- Un esempio di path MTU discovery
	- A invia un pacchetto ICMP echo request a B di massima dimensione con flag D=1
	- Se il pacchetto incontra sul percorso un router che non riesce a trasmettere il pacchetto, A riceve un messaggio ICMP "Destination unreachable: Fragmentation needed"
	- A dimezza la dimensione e ritrasmette, se riceve da B l'echo reply incrementa la dimensione di un quarto, altrimenti dimezza
	- $\cdot$ <sup>18</sup> Ecc...

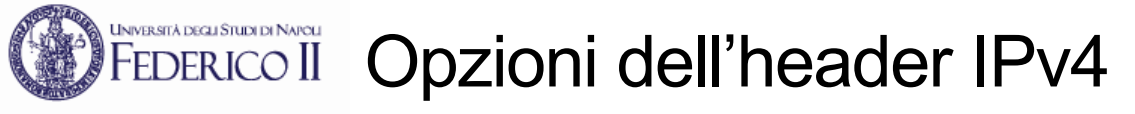

- L'header IP può essere esteso con dei campi "Opzione" mediante le quali si intende chiedere una elaborazione "speciale" del pacchetto da parte dei router
	- Security
	- Source routing
	- Route recording
	- Stream identification
	- Timestamping
- Per la presenza delle opzioni, l'header IP può essere di lunghezza variabile
	- Questo è il motivo della presenza del campo Header Length
	- Se l'opzione non occupa 4 byte (o un suo multiplo), vengono inseriti dei bit di riempimento (tutti zero)
	- Nei router in cui il dataplane è implementato in hardware, l'elaborazione di questi campi non è effettuata in hardware (*fast path*) ma in software (*slow path*), oppure questi campi sono ignorati
		- Gli attacchi DoS di tipo "Christmas Tree" consistono nel trasmettere pacchetti IP con diverse opzioni (inutili) nell'header al fine di sovraccaricare i router

# FEDERICO II Formato generale delle opzioni dell'header IPv4

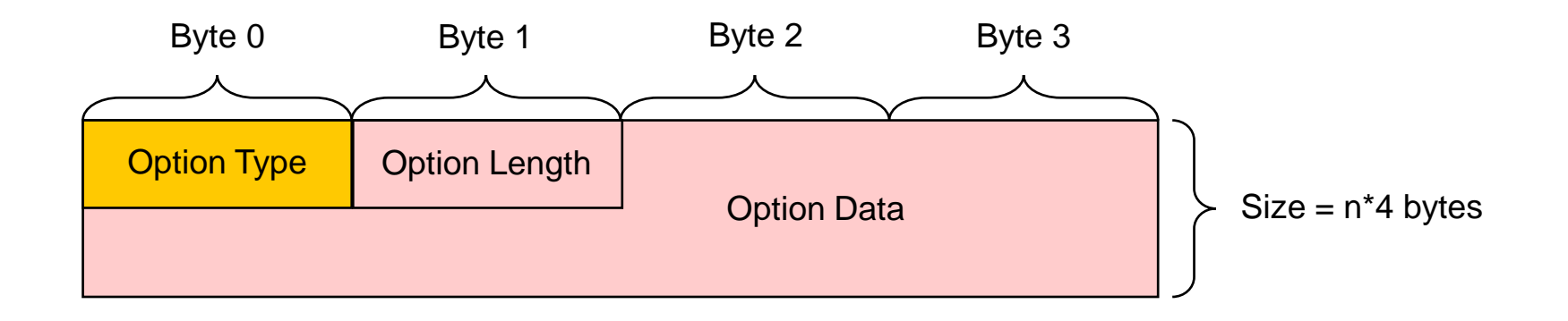

#### Option Type byte

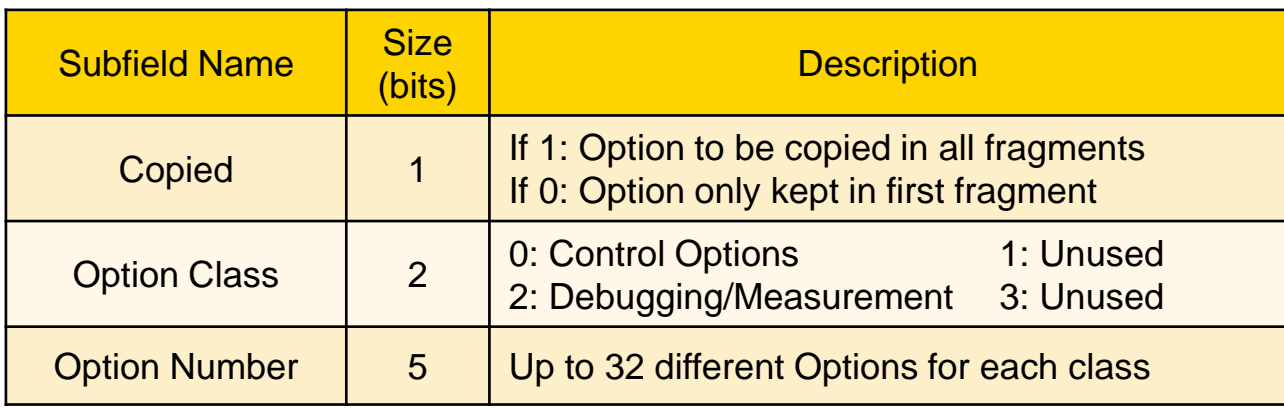

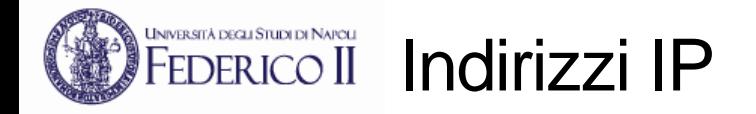

- Un indirizzo IP è una sequenza di 32 bit
- Un pacchetto IP ha, nell'header, l'indirizzo IP del mittente e quello del destinatario
- In forma testuale, per un uso da parte di un utente umano, un indirizzo IP è solitamente rappresentato nella *notazione dotted decimal*:
	- i 32 bit sono decomposti in 4 byte, il valore di ciascuno dei quali è riportato in decimale come numero naturale tra 0 e 255
	- i quattro numeri decimali sono scritti in sequenza separati dal punto

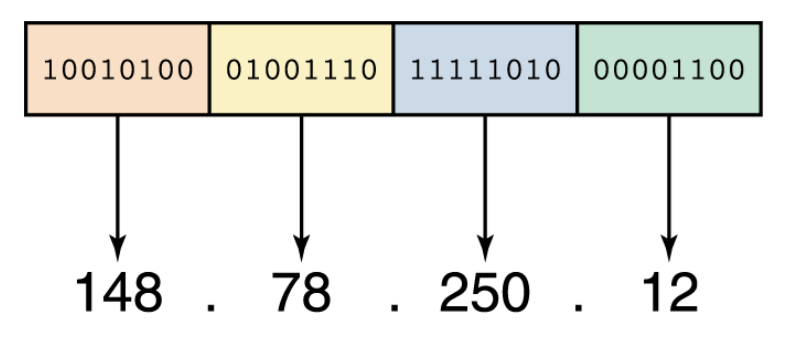

- In una rete IP (ad esempio, la rete Internet) un indirizzo IP serve ad identificare univocamente un'interfaccia di rete di un dispositivo
	- Un end system può avere una sola interfaccia di rete, un router almeno due
	- I terminali moderni hanno diverse interfacce di rete (*multi-homed*) e dunque diversi indirizzi IP (es. interfaccia Ethernet, WiFi, Bluetooth, ecc.)

### UNDERIADERICO II Chi assegna gli indirizzi IP

- L'assegnazione degli indirizzi IP avviene attraverso un sistema gerarchico di autorità
- Il gestore globale dell'intero spazio di indirizzamento è IANA
	- IANA Internet Assigned Numbers Authority
	- In origine IANA era una persona: Jon Postel
- IANA dipartimento di ICANN (*Internet Corporation for Assigned Names and Numbers*)
- IANA delega la gestione degli indirizzi IP a cinque autorità regionali (RIR)
	- In Europa opera come *Regional Internet Registry* il RIPE NCC

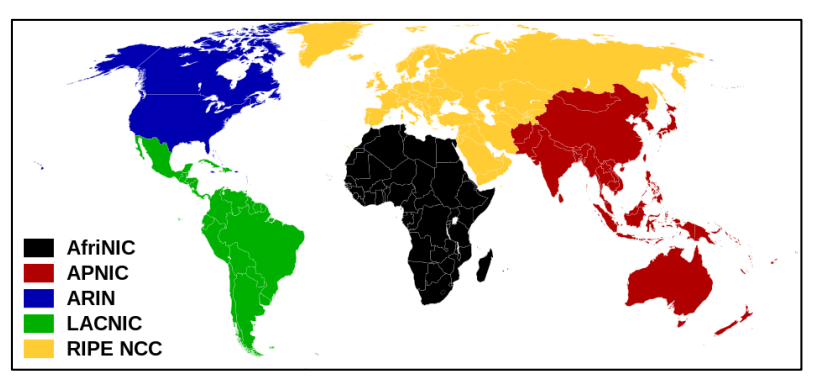

- I registry regionali assegnano blocchi di indirizzi agli Internet Service Provider (ISP) ed alle grosse organizzazioni
- Questi, a loro volta, sono responsabili della assegnazione unica degli indirizzi di loro pertinenza ai singoli dispositivi delle proprie reti

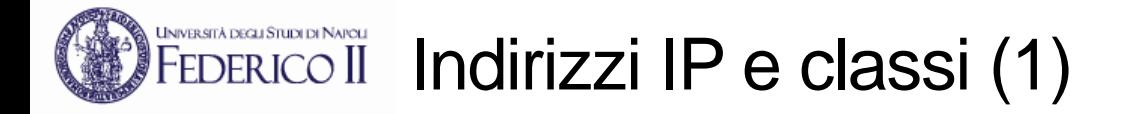

- Un indirizzo IP è costituito da due parti: un identificatore *Network* della rete di appartenenza e un identificatore *Host* che identifica il terminale all'interno della rete
- Nella rete Internet, inizialmente, si adottò una *gestione degli indirizzi per classi*
- Nella gestione per classi, la demarcazione tra i campi Network ed Host è fissa e determinata dal valore dei primi bit
- *Significato di rete:* tutti gli host di una stessa rete possono comunicare direttamente a livello 2, senza l'ausilio di un router

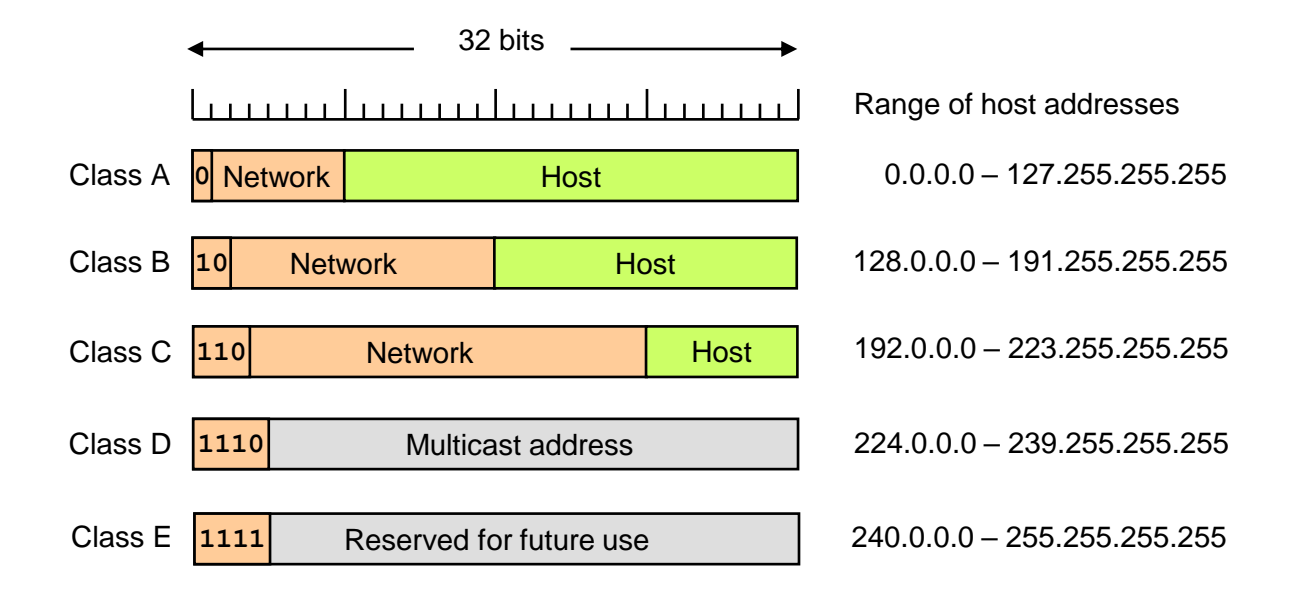

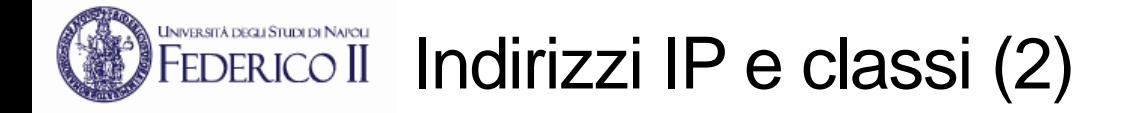

- Un indirizzo IP di **classe A** usa il primo byte per identificare la rete ed i restanti tre byte per identificare l'host
	- Una rete di classe A è un blocco di  $2^{24} = 16.777.216$  indirizzi consecutivi
	- Esistono 256 reti di classe A distinte
- Un indirizzo IP di **classe B** usa i primi due byte per identificare la rete ed i restanti due byte per identificare l'host
	- Una rete di classe B è un blocco di  $2^{16} = 65.536$  indirizzi consecutivi
	- Esistono  $2^{16}$  = 65.536 reti di classe B distinte
- Un indirizzo IP di **classe C** usa i primi tre byte per identificare la rete ed il restante byte per identificare l'host
	- Una rete di classe C è un blocco di  $2^8$  = 256 indirizzi consecutivi
	- Esistono  $2^{24}$  = 16.777.216 reti di classe C distinte
- Gli indirizzi di **classe D** (nel range 224.0.0.0-239.255.255.255) sono usati per identificare gruppi di trasmissione multicast (RFC1112)
	- Possono essere usati solo come indirizzo destinazione
- Gli indirizzi di **classe E** (nel range 240.0.0.0-255.255.255.255) sono stati riservati per usi futuri e mai utilizzati

#### UNIVERSITÀ DEGLI STUDI DI NAPOLI Assegnazione indirizzi IP alle interfacce di rete (1)

- Scenario con tre reti fisiche associate a tre diverse reti di classe C
	- 223.1.1.X è il prefisso per la rete a sinistra
	- 223.1.2.X è il prefisso per la rete a destra
	- 223.1.3.X è il prefisso per la rete in basso

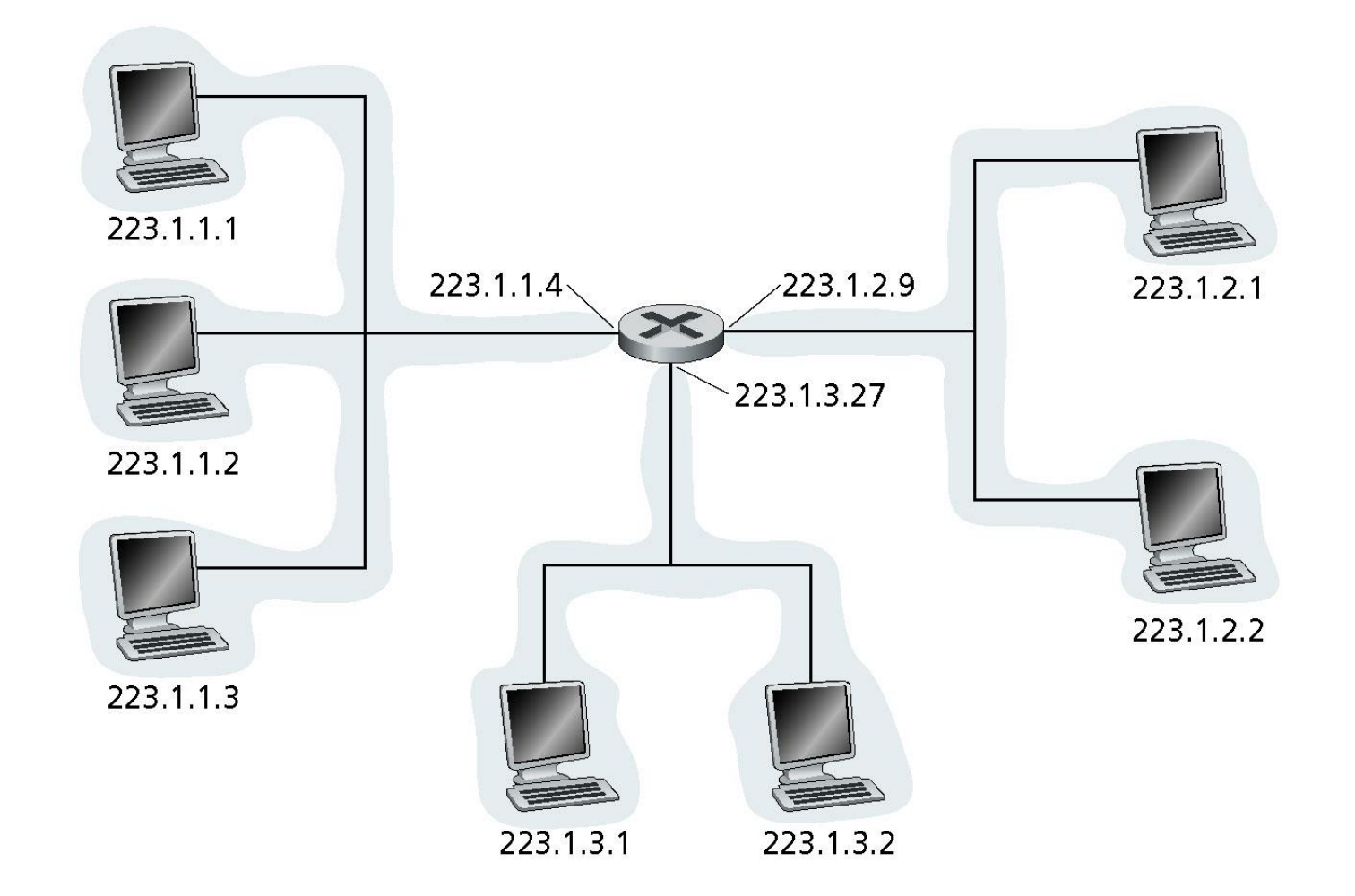

#### UNIVERSITÀ DEGLI STUDI DI NAPOLI Assegnazione indirizzi IP alle interfacce di rete (2)

• Scenario con sei distinte reti fisiche associate a sei diverse reti di classe C

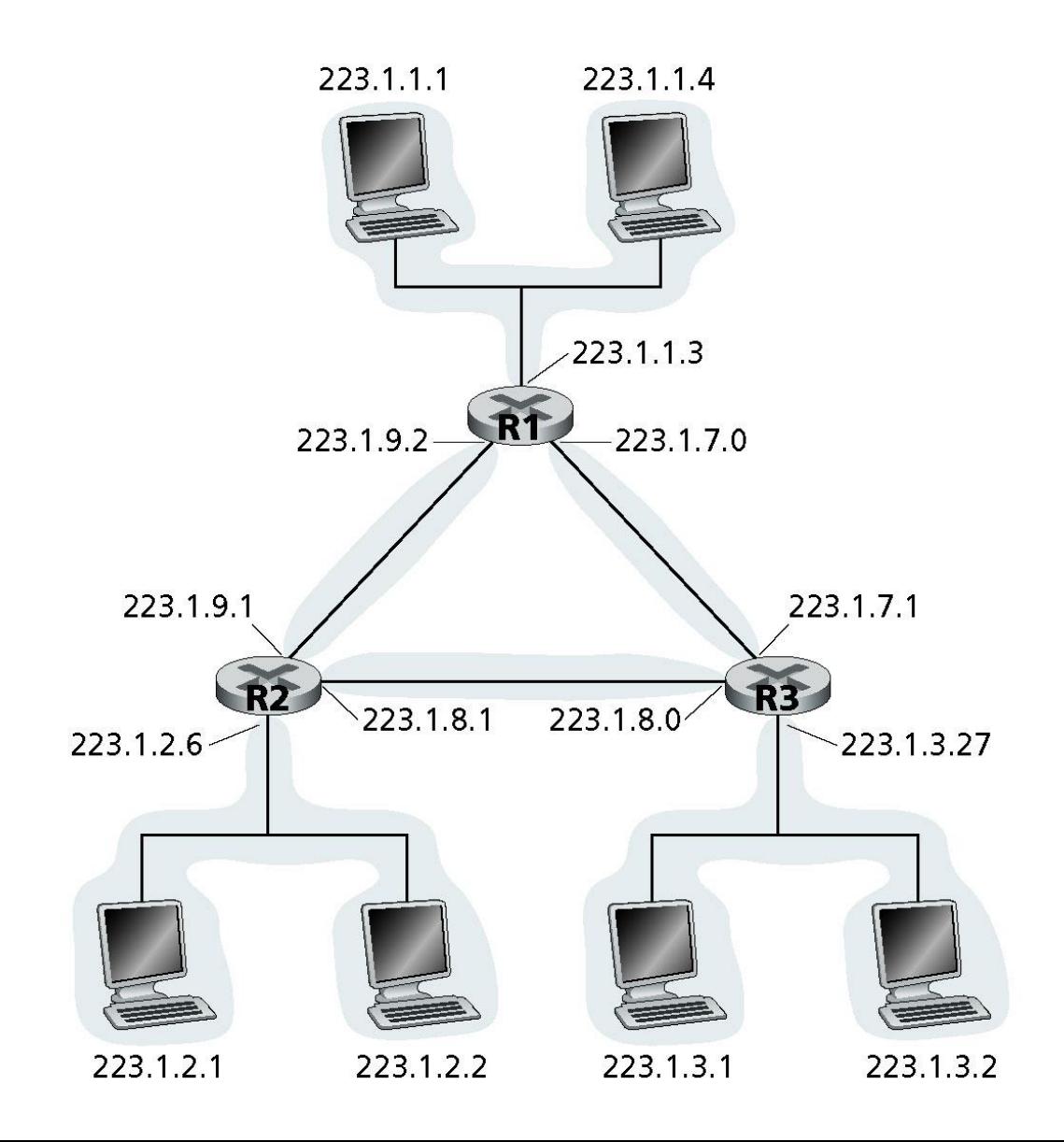

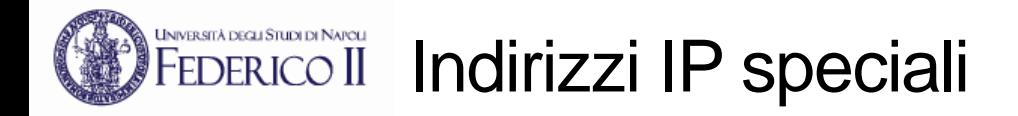

- L'indirizzo **0.0.0.0** è usato per scopi speciali in vari contesti
	- Ad esempio, all'interno di un host, identifica "qualunque indirizzo IP assegnato alle sue proprie interfacce"
- Tutto il blocco di indirizzi **0.X.Y.Z** (con X, Y, e Z qualsiasi) è riservato e non può essere assegnato specificamente ad un'interfaccia
- Gli indirizzi della rete **127.0.0.0**, cioè del tipo **127.X.Y.Z** (con X, Y, e Z qualsiasi), sono tutti associati ad un'interfaccia virtuale che è presente in qualunque sistema e che può essere usata per la comunicazione tra processi in esecuzione nella stessa macchina (*interfaccia di loopback*)
	- L'interfaccia di loopback è, di solito, configurata con l'indirizzo **127.0.0.1**
- L'indirizzo **255.255.255.255** (usato come destinazione) indica il *broadcast* a tutti gli host nella rete locale del mittente
- L'indirizzo che ha tutti zero nel campo host serve ad identificare la rete
	- Es. la rete 148.78.0.0
- L'indirizzo che ha tutti uno nel campo host serve ad identificare (come destinatario) tutti gli host della rete specificata nel campo network (*broadcast diretto*)
	- Es. un pacchetto con indirizzo 148.78.255.255 è consegnato a tutti i sistemi che hanno un'interfaccia nella rete 148.78.0.0
- Data una rete qualsiasi, gli indirizzi che hanno nel campo host tutti zero e tutti uno sono considerati speciali e quindi non assegnabili a specifici host

### L'interfaccia di loopback negli end-system

- Tipicamente un qualunque end-system è configurato in modo da avere almeno un'interfaccia di rete virtuale (cioè non associata ad una scheda di rete fisica) detta **interfaccia di loopback**
- Lo scopo di un'interfaccia di loopback è quello di consentire la comunicazione tra processi attivi nello stesso end-system mediante i protocolli TCP/IP anche quando il sistema è fisicamente disconnesso da una rete
- Nei sistemi Linux:
	- questa interfaccia è denominata **lo0** e ad essa è assegnato staticamente l'indirizzo 127.0.0.1
	- A questo indirizzo IP è associato, nel file di sistema **/etc/hosts**, il nome **localhost**
	- è possibile creare ulteriori interfacce di loopback (**lo1**, **lo2**, …) a cui sono assegnati indirizzi del tipo 127.0.0.n
- I dispositivi di rete scartano un qualunque pacchetto che abbia un indirizzo 127.X.Y.Z come indirizzo mittente o destinatario

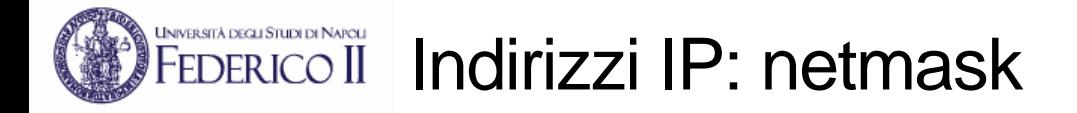

- La gestione per classi degli indirizzi IP condusse ad un uso inefficiente dello spazio di indirizzamento e ad una conseguente difficoltà ad assegnare indirizzi IP a nuove reti collegate ad Internet
	- Nella gestione per classi, una rete con più di 256 host necessita di un blocco di indirizzi di classe B che, però, comprende 65.536 indirizzi
- Nel 1992 una nuova tecnica di gestione degli indirizzi IP fu introdotta: CIDR
- In CIDR, la separazione tra campo network e campo host all'interno di una rete è fatta attraverso una stringa di 32 bit ausiliaria, detta *network mask* o *netmask*
- La netmask contiene una sequenza di *k* '1' in testa che identificano la parte di bit che costituiscono l'identificatore di rete, ed una restante sequenza di (32-*k*) '0' che identificano l'host nella rete
- Una netmask si rappresenta o in notazione dotted decimal, oppure con la notazione /*k*, dove *k* è il numero di '1' consecutivi in testa
- Esempi:
	- 255.255.0.0 o /16
	- 255.255.128.0 o /17
	- 255.255.255.0 o /24
	- 255.255.255.240 o /28
	- 255.255.255.252 o /30

#### Indirizzi IP: gestione *classless* (CIDR) FEDERICO II

- Nella gestione CIDR ciascuna delle reti originariamente definite dalle classi è stata suddivisa in *sottoreti*, ovvero in blocchi di indirizzi consecutivi
- Una sottorete è identificata usando un campo *subnet* sottratto al campo host
- La demarcazione tra i campi subnet e host è realizzata mediante la netmask
- Gli host di una stessa sottorete comunicano direttamente a livello 2 senza l'ausilio di un router
- Tutti gli host della stessa sottorete devono essere configurati con la stessa netmask
- La figura seguente mostra blocco di indirizzi di classe B ripartito in  $2^8$  = 256 sottoreti da 256 indirizzi ciascuna

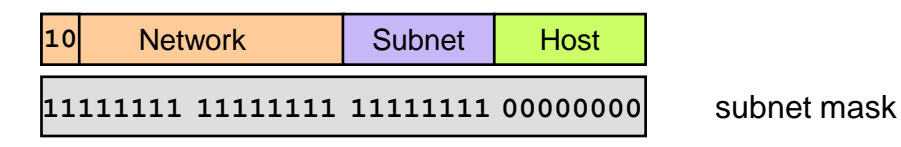

• La subnet dell'esempio può contenere fino a 254 host distinti, perché gli indirizzi che hanno tutti zero e tutti uno nel campo host sono usati per scopi speciali

### Blocchi di indirizzi IP per usi speciali

- IANA (RFC 1918) ha riservato i seguenti tre blocchi di indirizzi per reti TCP/IP private
	- 10.0.0.0 10.255.255.255  $(10.0.0.0/8)$  un blocco di 2<sup>24</sup> indirizzi
	- 172.16.0.0 172.31.255.255 (172.16.0.0/12) un blocco di 2<sup>20</sup> indirizzi
	- 192.168.0.0 192.168.255.255 (**192.168.0.0/16**) un blocco di 2<sup>16</sup> indirizzi
- Una *rete privata* è una rete non collegata a livello 3 alla rete Internet
- Un'organizzazione può assegnare nella propria rete interna gli indirizzi specificati in RFC 1918 senza dover riceve alcuna autorizzazione
	- Questo però impedisce la possibilità di comunicare con host in Internet
	- A meno di non usare una soluzione di *address translation* (NAT) che vedremo in seguito
- In RFC 5737 sono indicati tre blocchi di indirizzi che sono considerati riservati per l'uso in manuali e documentazione
	- **192.0.2.0/24** (TEST-NET-1)
	- **198.51.100.0/24** (TEST-NET-2)
	- **203.0.113.0/24** (TEST-NET-3)
- I router di Internet sono configurati per eliminare (cioè non inoltrare) pacchetti aventi come indirizzo mittente o destinazione uno degli indirizzi riservati di RFC 1918 ed RFC 5737
- Altri indirizzi IPv4 riservati per usi speciali sono elencati in:

<https://www.iana.org/assignments/iana-ipv4-special-registry/iana-ipv4-special-registry.xhtml>

## FEDERICO II Subnetting con Fixed Length Subnet Mask (FLSM)

- Un blocco di N=2<sup>n</sup> indirizzi consecutivi è identificato dal prefisso /*k* con *k* **= 32 – n**
- Il termine *subnetting con fixed length subnet mask (FLSM)* indica la ripartizione di un blocco di N indirizzi consecutivi in M sottoinsiemi disgiunti ciascuno formato da (N/M) indirizzi consecutivi (*subnet*)
- In ciascun blocco di (N/M) indirizzi, due indirizzi saranno riservati per scopi speciali:
	- l'indirizzo che ha tutti zero nel campo host indica l'intera subnet
	- l'indirizzo che ha tutti uno nel campo host indica il broadcast alla subnet
- Pertanto, solo (N/M)-2 indirizzi saranno attribuibili alle interfacce degli host che appartengono alla subnet (*host range*)
- All'interno del blocco, ciascuna subnet sarà identificata da **m = log<sup>2</sup> (M)** bit
- Tutte le interfacce dei dispositivi della rete saranno configurate con una netmask avente:
	- **k + m** bit '1' per identificare globalmente ciascuna subnet
	- **n - m** bit '0' per identificare ciascun host all'interno di una subnet

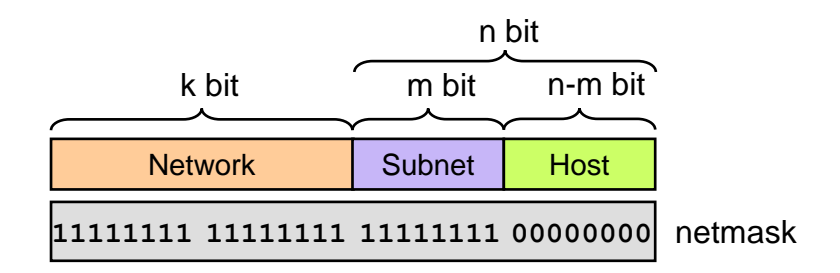

### EEDERICO II Esempio di fixed length subnetting (1)

- Si abbia assegnato il blocco di N=2<sup>8</sup>=256 indirizzi **192.168.20.0/24**
- Lo si voglia ripartire in **M=8** blocchi uguali (subnet) da N/M=32 indirizzi ciascuno
- In ciascuna subnet al più 30 indirizzi sono assegnabili agli host ed ai router perché due indirizzi sono riservati
- Ciascuna subnet è identificata da m=log<sub>2</sub>8=3 bit
- Occorre usare una netmask con
	- 24+3= 27 bit '1'
	- $8 3 = 5$  bit '0'
- Netmask rappresentata in binario: **11111111.11111111.11111111.11100000**
- Netmask rappresentata in notazione dotted decimal: **255.255.255.224**
- Netmask rappresentata come prefisso: **/27**

# ESEMPIO di fixed length subnetting (2)

• Blocco di **N=2<sup>8</sup>=256** indirizzi **192.168.20.0/24**

ripartito in **M=8** subnet da **N/M=32** indirizzi ciascuna con netmask **/27**

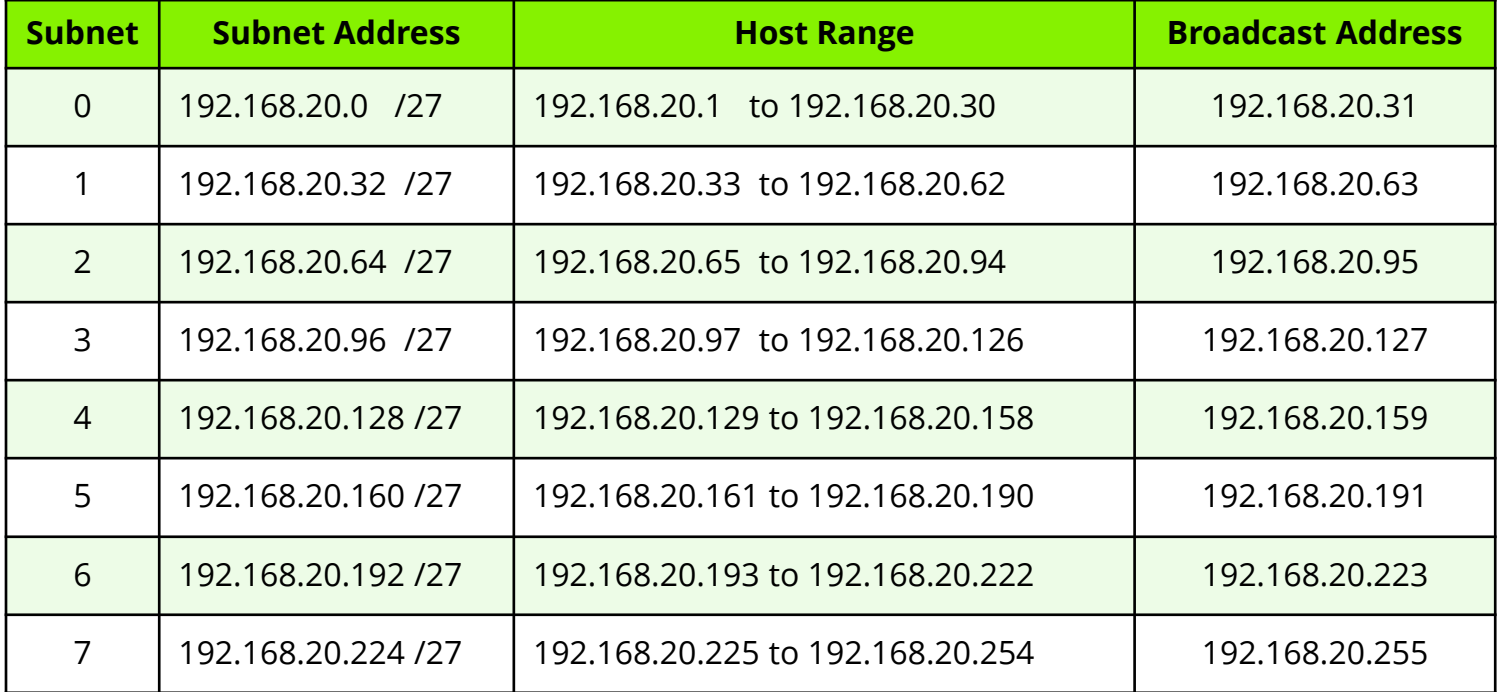

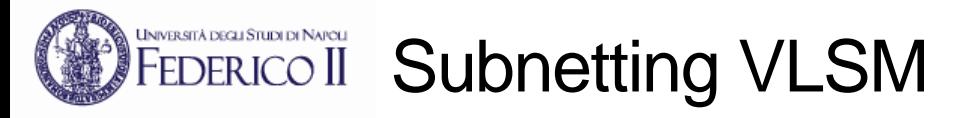

- Sia disponibile un blocco di N=2<sup>n</sup> indirizzi consecutivi identificato dal prefisso *Ik* con *k* **= 32 – n**
- Il termine *subnetting con variable length subnet mask (VLSM)* indica la ripartizione del blocco di N indirizzi consecutivi in M sottoinsiemi disgiunti di differente dimensione
	- Tutti i blocchi devono avere come dimensione una potenza di due
- La ripartizione avviene in maniera gerarchica
	- Si ripartisce il blocco in  $M_1$  blocchi "grandi" identificati da un prefisso di **m1=log<sup>2</sup> (M<sup>1</sup> )** bit
	- Uno o più dei blocchi ottenuti dalla prima ripartizione sono suddivisi in  $M_2$ blocchi più piccoli identificati da un prefisso di **m2=log<sup>2</sup> (M<sup>2</sup> )** bit
	- La ripartizione può essere ulteriormente effettuata in blocchi ancora più piccoli se necessario
- Ciascun blocco sarà associato ad una propria netmask
- Subnet associate ai blocchi "grandi": netmask **/k+m**<sub>1</sub>
- Subnet associate ai blocchi ottenuti dalla seconda suddivisione: netmask **/k+m<sub>1</sub>+m**<sub>2</sub>
- … e così via

### IFEDERICO IISubnet di dimensione minima /30: point-to-point link

- Quando si usa la tecnica VLSM, alle reti associate ai link punto-punto che collegano due router conviene assegnare una subnet che comporti il minor spreco possibile di indirizzi IP
- Tale subnet deve comprendere quattro indirizzi IP consecutivi
	- indirizzo che ha nel campo host la configurazione di bit **00** riservato per la subnet
	- indirizzo che ha nel campo host la configurazione di bit **11** riservato per il broadcast
- Sono associabili alle interfacce dei due router gli indirizzi che hanno nel campo host le configurazioni di bit **01** ed **10**
- La netmask da usare per una tale subnet è quindi **/30** ovvero **255.255.255.252**

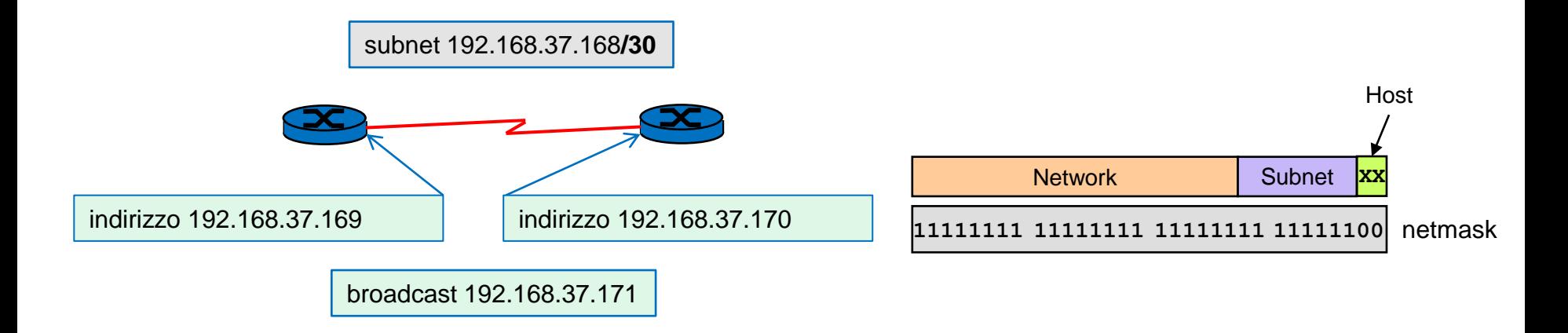

#### Esempio di variable length subnetting (1) **FEDERICO II**

- Blocco di N=2<sup>8</sup>=256 indirizzi consecutivi identificato dal prefisso **/24**
- Si debba ripartire il blocco in 5 sottoreti di dimensione: 128, 64, 16, 16, 4
	- In ciascun blocco due indirizzi sono riservati e pertanto non assegnabili a host
- Il numero totale di indirizzi usati è 128+64+16+16+4=228
	- Dei 256 indirizzi disponibili ne avanzeranno 28
- La ripartizione è effettuata in blocchi di dimensione decrescente

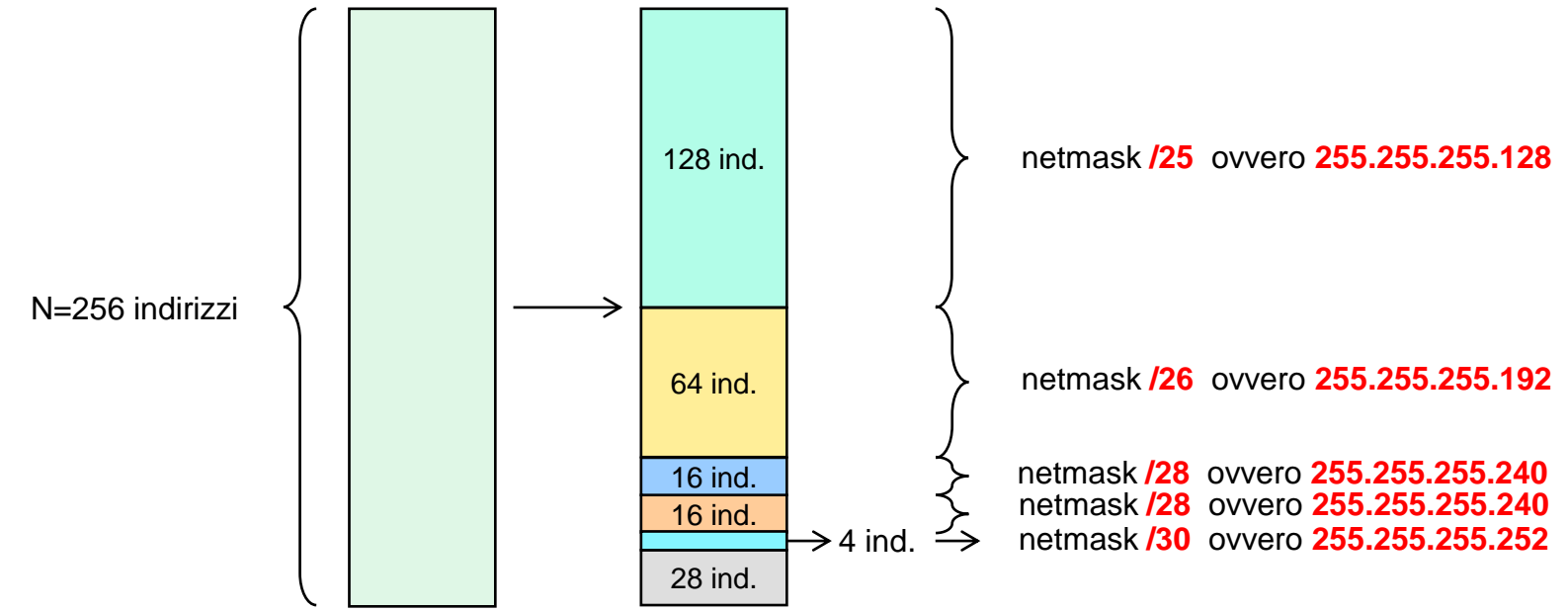

Ripartizione di un blocco di N=256 indirizzi in subnet di dimensione diversa

# ESENCO II Esempio di variable length subnetting (2)

• Blocco di **N=2<sup>8</sup>=256** indirizzi **192.168.20.0/24**

ripartito 5 in subnet di dimensione: 128, 64, 16, 16, 4 indirizzi

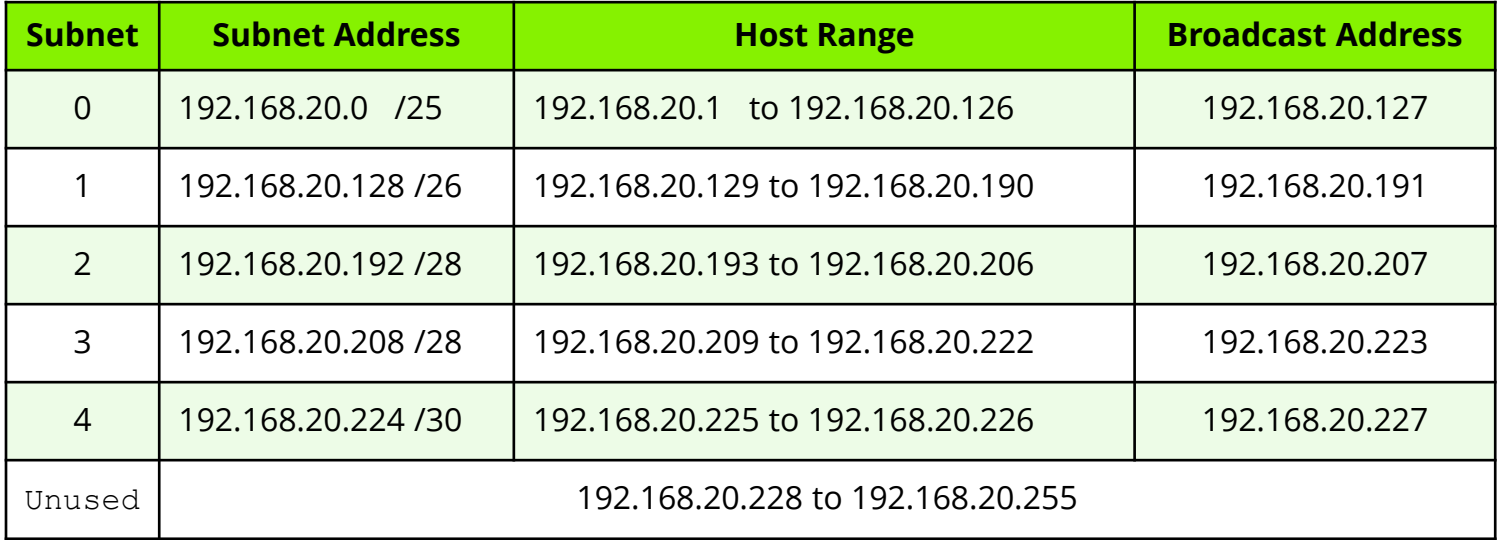

#### UNIVERSITÀ DEGLI STUDI DI NAPOLI Esempio di variable length subnetting (3)

- Blocco di **N=2<sup>8</sup>=256** indirizzi **192.168.20.0/24** ripartito 5 in subnet di dimensione: 128, 64, 16, 16, 4 indirizzi
- Esempio di rete a cui si applica il piano di indirizzamento determinato dal subnetting

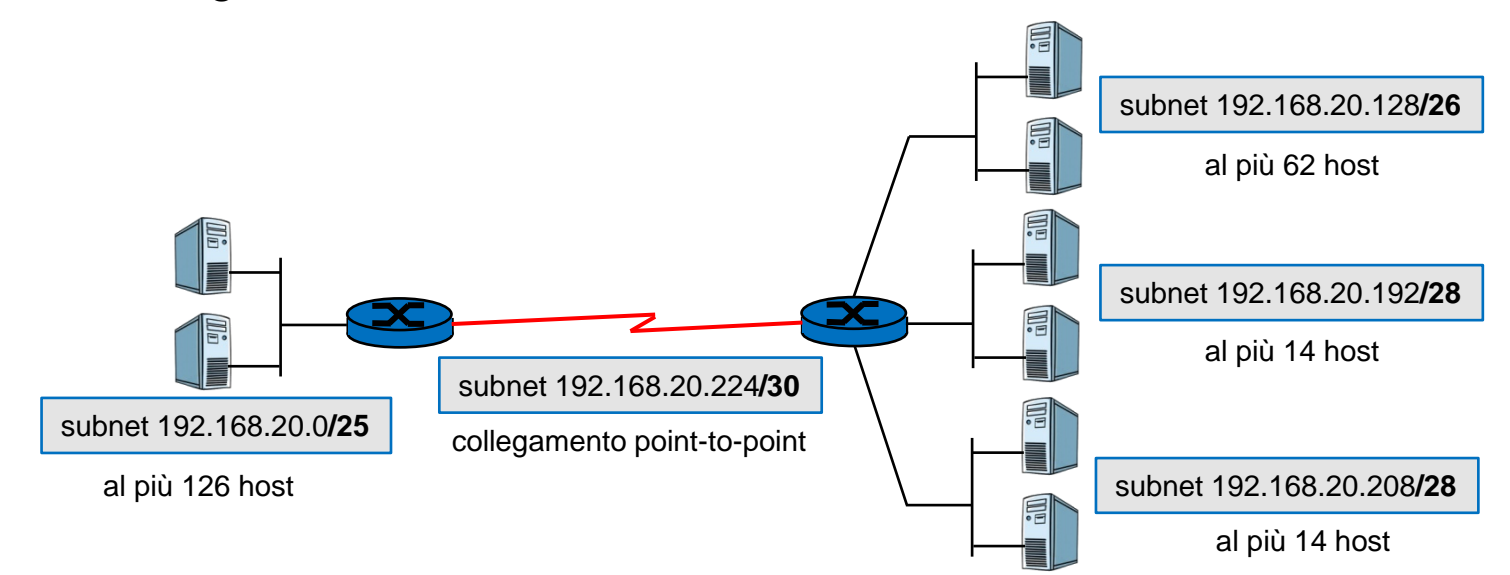

### FEDERICO II Funzioni di un router: forwarding e routing

- Un router è un dispositivo dotato di più interfacce di rete che serve a collegare due o più reti tra di loro
- Un router ha il compito di inoltrare pacchetti nella rete verso la destinazione finale
- All'interno del router sono esplicate due funzioni fondamentali: **forwarding** e **routing**
- La funzione di *forwarding* consiste nell'inoltrare ciascun pacchetto che entra da un'interfaccia verso un'altra interfaccia
	- L'azione di forwarding effettuata dai router deve essere coordinata, in modo da far sì che un pacchetto, generato da un qualunque host mittente, possa arrivare verso un qualsiasi host destinatario
- La funzione di *routing* ha il compito di determinare i percorsi (*path*)
- Le due funzioni sono svolte contemporaneamente da due distinte sezioni del router:

**Forwarding:** funzione esplicata dal *data plane* **Routing:** funzione esplicata dal *control plane*

- Il data plane deve essere in grado di operare alla velocità dei link
	- La funzione di forwarding è tipicamente realizzata mediante hardware specializzato
- Il control plane può operare a velocità più bassa (le scelte di percorso cambiano nell'ordine dei secondi)
	- La funzione di routing è tipicamente realizzata mediante software eseguito da CPU

### FEDERICO II Funzioni di un router IP: forwarding (1)

- Un router IP è un dispositivo dotato di più interfacce di rete che serve a collegare due o più reti tra di loro
- A ciascuna interfaccia di un router è assegnato un indirizzo IP appartenente alla subnet associata alla rete a cui l'interfaccia si collega
- Internamente, il router identifica le proprie interfacce mediante degli identificatori locali come fa0, eth0, eth1, ecc.
- La funzione di *forwarding* svolta da un router IP è la seguente:
	- Per ciascun pacchetto, viene determinata l'interfaccia di uscita sulla base dell'indirizzo IP destinazione contenuto nel pacchetto
	- Prima della ritrasmissione, il campo TTL (*time-to-live*) nell'header del pacchetto inoltrato viene decrementato di 1
		- Se il TTL diventa zero, il pacchetto non è inoltrato ma viene eliminato
	- La modifica del TTL impone il ricalcolo del valore del campo *header checksum*

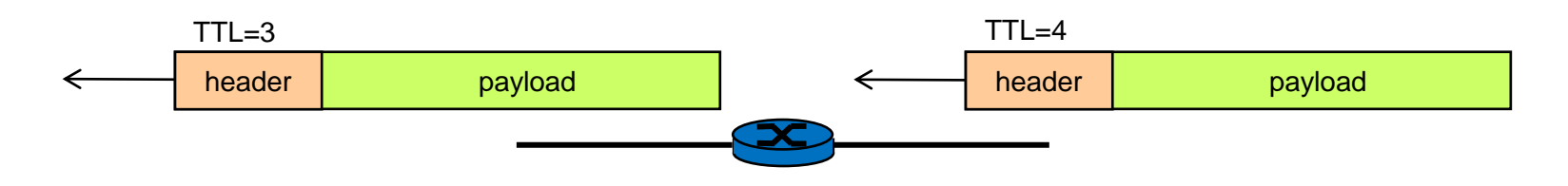

#### UNIVERSITÀ DEGLI STUDI DI NAPOLI FEDERICO II Funzioni di un router IP: forwarding (2)

- La scelta dell'interfaccia verso la quale il router realizza la ritrasmissione è determinata dall'indirizzo IP del destinatario del pacchetto
- Tale scelta è operata sulla base delle regole di instradamento contenute in una tabella: la *tabella di routing*
- Ogni volta che il router deve inoltrare un pacchetto, viene consultata la tabella di routing per determinare l'interfaccia di uscita del pacchetto
- Il router effettua un'operazione di ricerca nella tabella (*lookup*) per determinare la regola da applicare

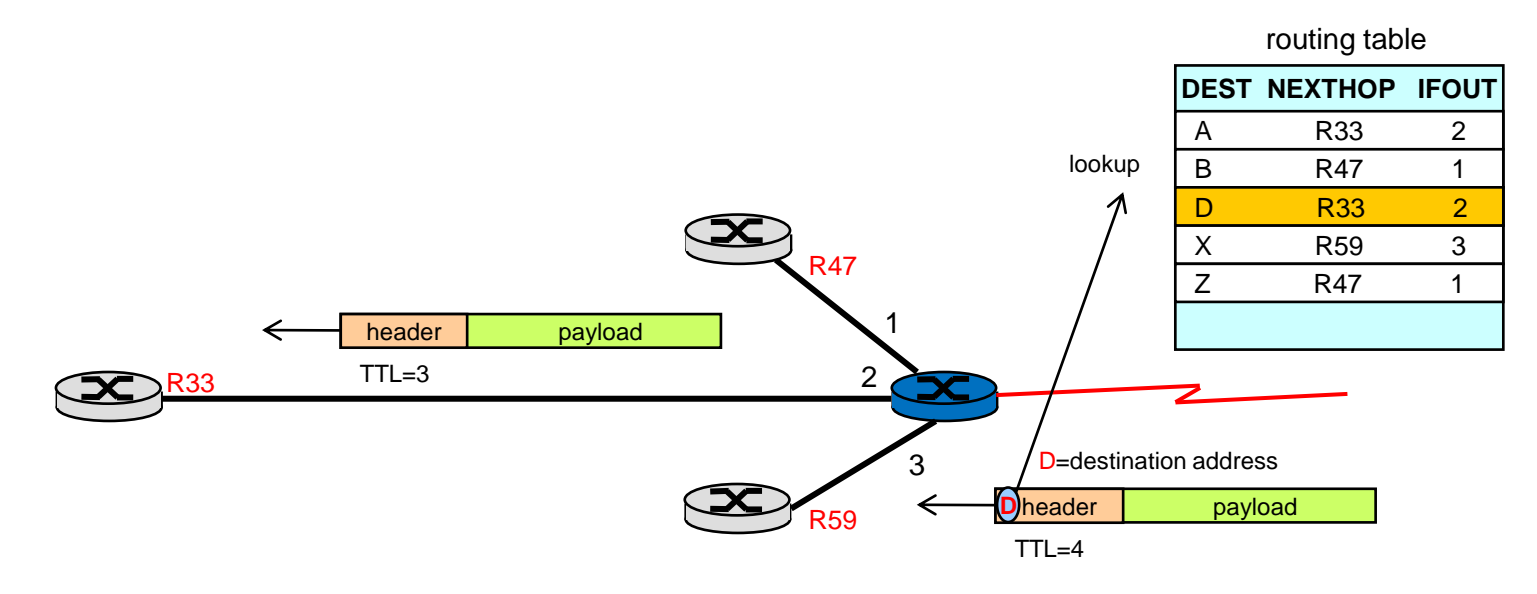

### FEDERICO II Funzioni di un router IP: forwarding (3)

- Nella tabella di routing c'è scritto, per ogni destinazione:
	- L'indirizzo IP del nexthop router
	- L'identificativo locale dell'interfaccia tramite la quale si raggiunge il nexthop
- Non è plausibile avere una regola per ciascun possibile indirizzo IP di destinazione:  $2^{32}$  = circa 4 miliardi di indirizzi
- Occorrono tecniche che consentano di compattare le regole nelle tabelle di routing
- Tutti i blocchi di indirizzi consecutivi che hanno lo stesso prefisso e lo stesso nexthop router sono rappresentati nella tabella di routing da una sola regola
- L'operazione di lookup nella tabella di routing viene effettuata con il criterio detto *longest prefix match*
- Una *regola di default* è di solito presente e si applica a tutte le destinazioni per le quali non c'è una regola esplicita nella tabella
- Esempio:

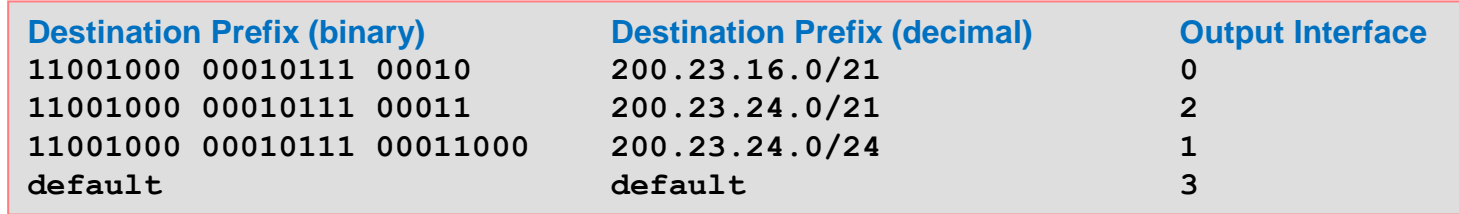

Pacchetto con destinazione: **200.23.24.17** cioè **11001000 00010111 00011000 00010001**

Longest prefix match con la terza regola  $\rightarrow$  output interface = 1

Pacchetto con destinazione: **200.23.25.11** cioè **11001000 00010111 00011001 00001011**

Longest prefix match con la seconda regola  $\rightarrow$  output interface = 2

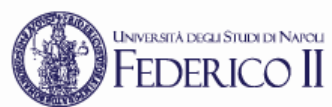

# INVESTADERICO II Struttura interna di un router (1)

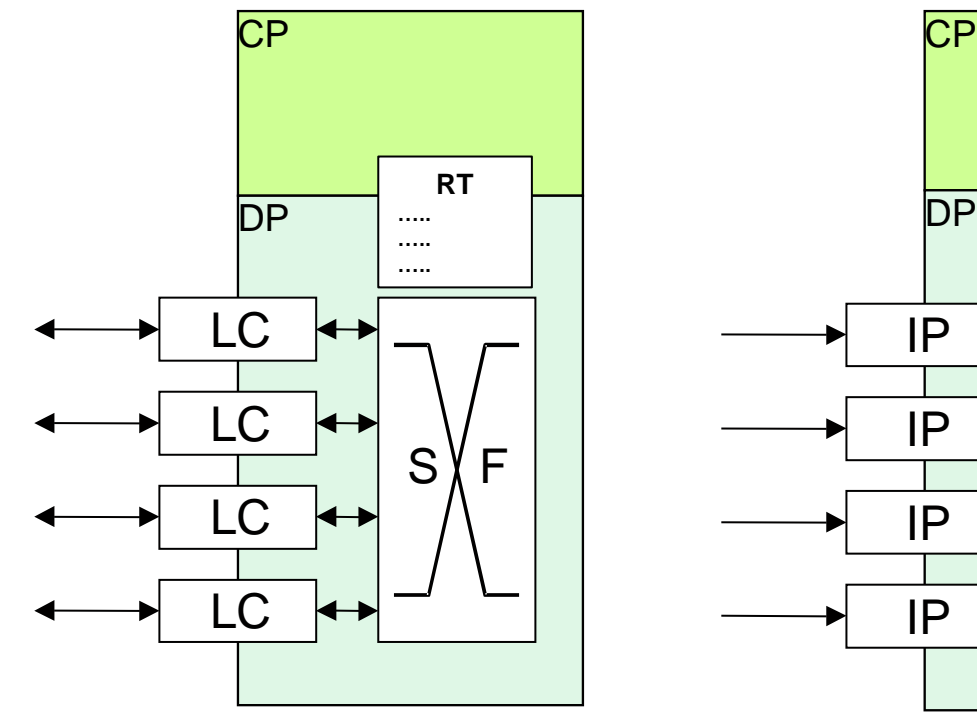

 $S$   $\vee$  F IP IP IP IP OP OP OP OP **RT ….. ….. …..**

struttura fisica e contra struttura logica

- CP: Control Plane
- DP: Data Plane
- RT: Routing Table
- 
- LC: Line Card
- SF: Switching Fabric
- IP: Input Processor
- OP: Output Processor

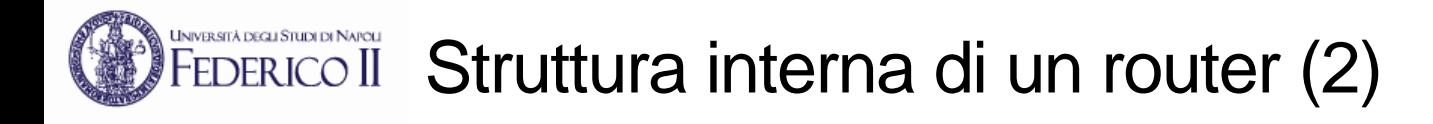

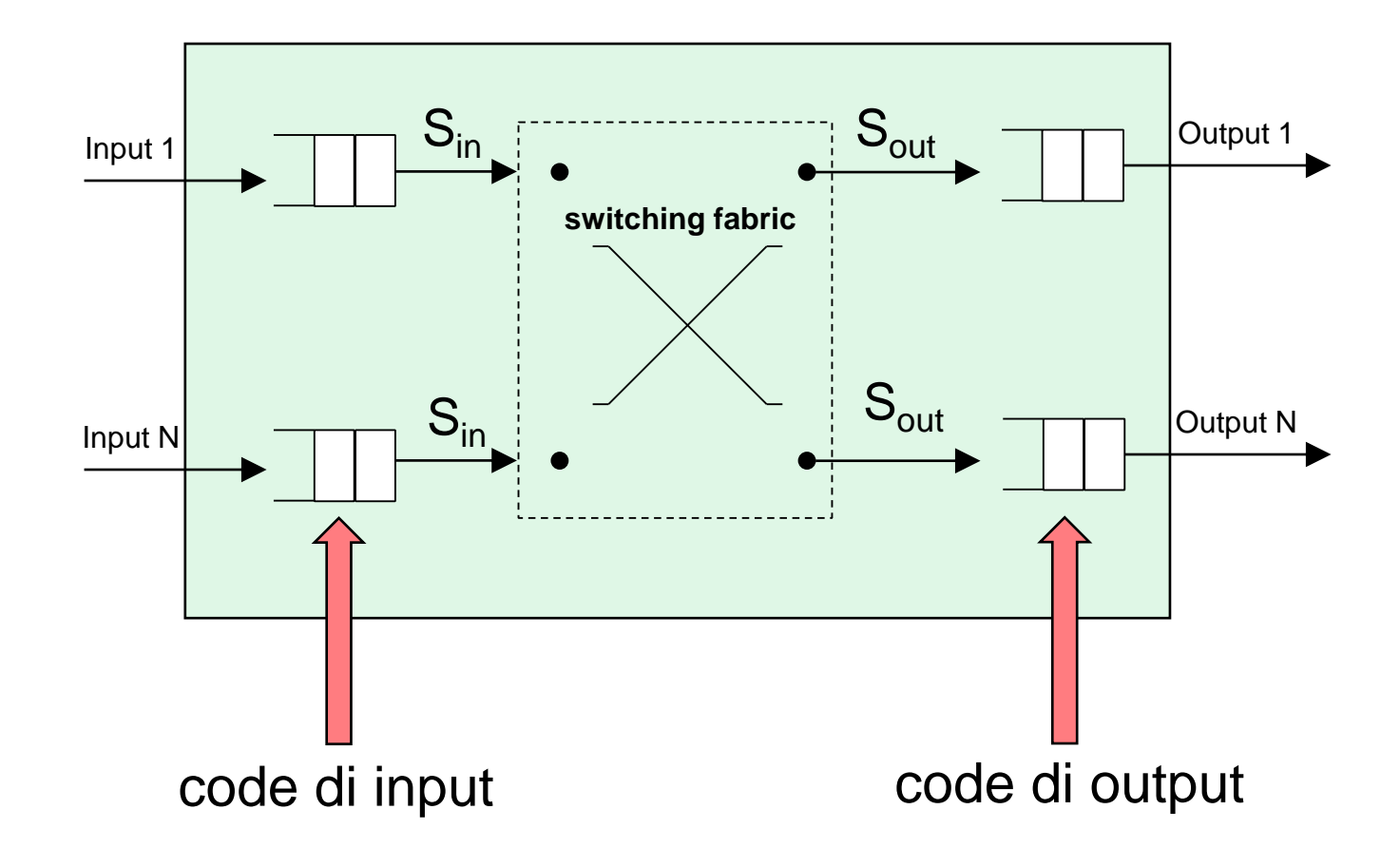

#### UNVERSITÀ DEGLI STUDI DI NAPOLI<br>FEDERICO II Routing statico e dinamico

- Un router esplica la funzione di forwarding dei pacchetti consultando, per ogni pacchetto processato, la *tabella di routing*
- La costruzione della tabella di routing è un compito che può essere svolto in 2 modi:
	- **routing statico:** l'amministratore di rete, conoscendo la topologia della rete, determina i percorsi tra qualunque coppia sorgente-destinazione e conseguentemente configura ciascun router con le opportune regole di inoltro
	- **routing dinamico:** in ciascun router, nel *control plane*, opera un programma il quale, mediante lo scambio di informazioni con i router vicini, determina (attraverso un algoritmo) i percorsi verso qualunque destinazione e conseguentemente crea nella tabella di routing le regole corrispondenti
		- Lo scambio di informazioni tra i router necessario all'esecuzione dell'algoritmo di routing è regolato da appositi protocolli di comunicazione: i **protocolli di routing**